Título Cálculo de parámetros aerodinámicos tridimensionales utilizando openfoam

Tipo de Producto Ponencia (texto completo)

Autores Caron, P.; Capparelli, I. y Allaltune, W.

Código del Proyecto y Título del Proyecto

A14T08 - Fluidodinámica computacional – simulación y experimentos

Responsable del Proyecto

Larreteguy, Axel

Línea

Fluidodinámica Computacional (CFD)

Área Temática

Modelado y Simulación (MyS)

Fecha

Noviembre 2014

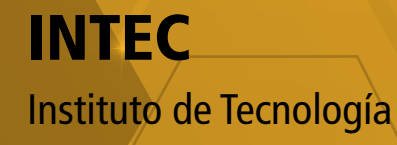

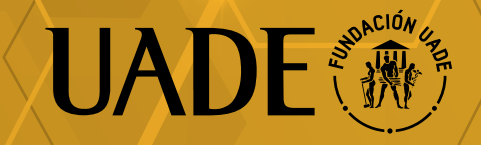

# **CÁLCULO DE PARÁMETROS AERODINÁMICOS TRIDIMENSIONALES UTILIZANDO OPENFOAM ® APLICACIÓN A CLASES DE GRADO**

P. Caron<sup>a</sup>, I. Capparelli<sup>b</sup> y W. Allaltune<sup>b</sup>

<sup>a</sup> Facultad de Ingeniería y Ciencias Exactas – Universidad Argentina de la Empresa Lima 717 – (C1073AAO) Ciudad Autónoma de Buenos Aires – Argentina Email: pcaron@uade.edu.ar <sup>b</sup> Centro de Estudios de Informática – Facultad Regional Haedo – Universidad Tecnológica Nacional Paris 532 – (1706) Haedo – Provincia de Buenos Aires – Argentina

### **RESUMEN**

*La Mecánica de Fluidos Computacional (CFD) se ha afianzado en las últimas décadas como una herramienta indispensable para el desarrollo de un avión. Se la puede ver tanto en las primeras etapas de diseño, para ayudar en el concepto de avión, como en etapas avanzadas para ajustar los detalles finales.* 

*Se hace necesario incluir en la formación del Ingeniero Aeronáutico la utilización de CFD de modo que pueda desenvolverse en este ámbito. En este trabajo se propone responder la pregunta: ¿Cuál es el error que se comete cuando se estiman parámetros de un avión tridimensional con una PC disponible para un alumno de grado?* 

**Palabras clave:** CFD, OpenFOAM®, Coeficientes aerodinámicos, Software libre

# **INTRODUCCIÓN**

La Mecánica de Fluidos Computacional (CFD por sus siglas en inglés) se ha afianzado en las últimas décadas como una herramienta indispensable para el desarrollo de un avión. Se la puede ver tanto en las primeras etapas de diseño, para ayudar en el concepto de avión, como en etapas avanzadas para ajustar los detalles finales. Actualmente el uso de CFD no se limita al cálculo del flujo de aire y su efecto sobre una estructura rígida, sino que se la utiliza para optimizar formas o resolver el problema acoplado de interacción fluido-estructura. La tendencia actual muestra que el uso de CFD será algo de uso cotidiano en todas las áreas de la ingeniería y en particular en la Aeronáutica. [1]

Simular un avión completo, teniendo en cuenta tanto detalles geométricos como físicos, resulta en un problema que requiere un poder de cálculo disponible sólo para unos pocos grupos de investigación y/o empresas de primera línea. A pesar de ello es necesario incluir en la formación del Ingeniero Aeronáutico la utilización de CFD de modo que pueda desenvolverse en este ámbito. Como ejemplo de utilización de CFD en el presente trabajo se analiza la estimación de los coeficientes aerodinámicos tridimensionales de un avión.

Se pretende responder la pregunta: ¿Cuál es el error que se comete cuando se estiman parámetros de un avión tridimensional con una PC disponible para un alumno de grado? Es necesario tomar algunas hipótesis para que el problema sea resoluble en un tiempo razonable, 1) Se resolverá un flujo incompresible y estacionario de un fluido Newtoniano, 2) La turbulencia se modelará utilizando el modelo Spalart-Allmaras [3], 3) No se discretizará correctamente la capa límite. Con estas restricciones se encontrarán los coeficientes aerodinámicos de un modelo del cual se tengan datos experimentales.

El modelo elegido es un ala volante presente en el informe de la NASA [2]. El software elegido para realizar los cálculos es OpenFOAM® [4]. OpenFOAM® es un conjunto de aplicaciones y librerías para la resolución de ecuaciones en derivadas parciales utilizando el método de los volúmenes finitos.

OpenFOAM® tiene la ventaja de ser libre, por lo que se lo puede distribuir a los alumnos sin infringir leyes de Copyright.

# **METODOLOGÍA**

Se utilizarán como referencia los coeficientes aerodinámicos obtenidos en un túnel de viento del ala identificada como "Wing 9" en la referencia [2]. La geometría se puede ver en la **Figura 1**, dónde además se muestra parte de la estela utilizada para refinar la malla. En la **Figura 2** se muestran las cotas del ala. El modelo tridimensional se modeló con el software libre Salome [5]. La geometría generada se exportó en formato STL para ser mallada con la aplicación snappyHexMesh, nativa de OpenFOAM. Debido a la simetría en el plano medio sólo se simuló la mitad del ala. Luego se utilizó la aplicación simpleFoam para flujo incompresible estacionario.

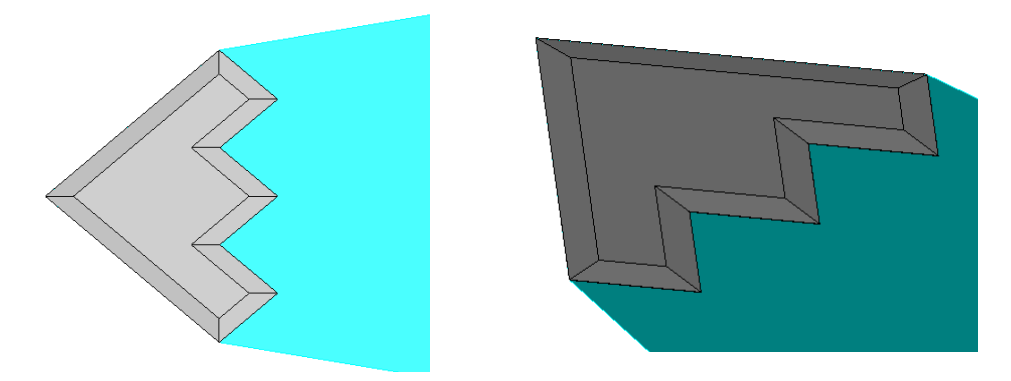

**Figura 1**. Modelo tridimensional del ala y estela para refinamiento de la malla.

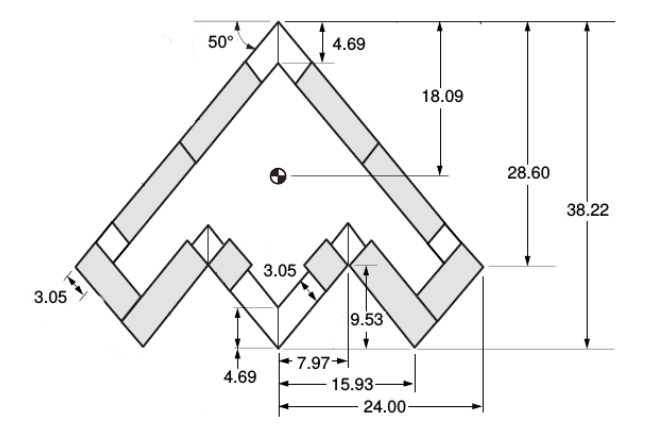

**Figura 2**. Geometría del ala (las medidas están en pulgadas).

Para validar el método se utilizan los resultados experimentales de la referencia [2]. Para ello es necesario calcular los coeficientes de sustentación y momento:

$$
C_L = \frac{L}{0.5 \rho S V^2} \tag{1}
$$

$$
C_m = \frac{M}{0.5 \rho S V^2 c} \qquad (2)
$$

donde, *C<sup>L</sup>* es el coeficiente de sustentación, *L* es la sustentación, *Cm* el coeficiente de momento longitudinal, *M* el momento longitudinal respecto del centro de gravedad, ρ es la densidad del aire, *S* es la superficie de referencia, *V* es la velocidad del aire sin perturbar, y *c* es la cuerda de referencia.

Los datos utilizados son:

$$
\rho = 1.2 \text{ kg} / m^3
$$
  
\n
$$
S = 0.5922 m^2
$$
  
\n
$$
c = 0.5824 m
$$
  
\n
$$
V = 18 m/s
$$

Se calculan para diez ángulos de ataque las fuerzas y momentos y luego se los adimensionaliza con las ecuaciones (1) y (2). Para cada caso se monitorean las fuerzas y momentos para evaluar la convergencia.

Todos los casos se corrieron en una computadora de escritorio con un procesador Intel® **Core2(TM) Quad Q8400 de 2.66GHz** con 4Gb de RAM.

### **RESULTADOS Y DISCUSIÓN**

La malla se generó utilizando la geometría a distintos ángulos de ataque y se utilizó una superficie para refinar en la estela del avión. En la **Figura 2** se puede ver la malla completa y el detalle de la sobre el avión.

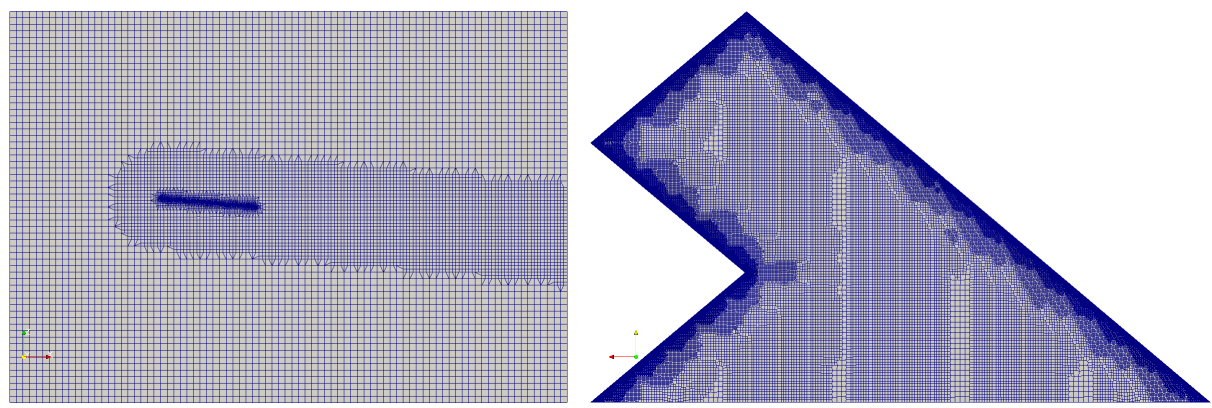

**Figura 2**. Malla correspondiente al **Caso 1**

Se corrieron 3 casos con diferentes densidades de malla. Los casos se corrieron en paralelo, de forma de utilizar los cuatro núcleos disponibles en el procesador. En las **Tablas 1** a **3** se pueden ver las estadísticas de cada caso.

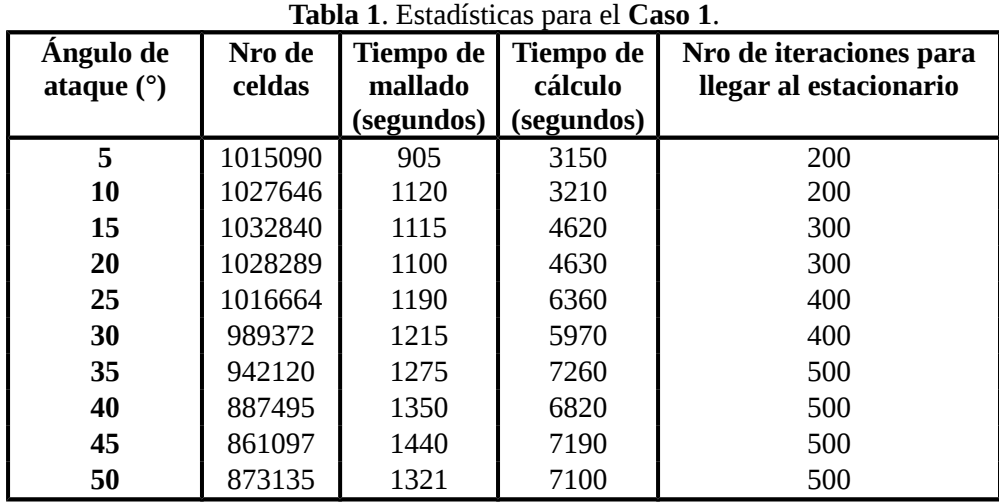

| Ángulo de<br>ataque $(°)$ | Nro de<br>celdas | Tiempo de<br>mallado | <b>Tiempo de</b><br>cálculo | Nro de iteraciones para<br>llegar al estacionario |
|---------------------------|------------------|----------------------|-----------------------------|---------------------------------------------------|
|                           |                  | (segundos)           | (segundos)                  |                                                   |
| 5                         | 385262           | 260                  | 1025                        | 200                                               |
| 10                        | 388565           | 315                  | 1045                        | 200                                               |
| 15                        | 391596           | 300                  | 1565                        | 300                                               |
| 20                        | 391303           | 305                  | 1545                        | 300                                               |
| 25                        | 390120           | 325                  | 2110                        | 400                                               |
| 30                        | 384181           | 325                  | 2010                        | 400                                               |
| 35                        | 363068           | 370                  | 2370                        | 500                                               |
| 40                        | 346624           | 380                  | 2309                        | 500                                               |
| 45                        | 344183           | 390                  | 2275                        | 500                                               |
| 50                        | 338082           | 380                  | 2235                        | 500                                               |

**Tabla 2**. Estadísticas para el **Caso 2**.

**Tabla 3**. Estadísticas para el **Caso 3.**

| Ángulo de<br>ataque $(°)$ | Nro de<br>celdas | <b>Tiempo de</b><br>mallado<br>(segundos) | <b>Tiempo de</b><br>cálculo<br>(segundos) | Nro de iteraciones para<br>llegar al estacionario |
|---------------------------|------------------|-------------------------------------------|-------------------------------------------|---------------------------------------------------|
| 5                         | 197552           | 60                                        | 470                                       | 200                                               |
| 10                        | 197560           | 75                                        | 470                                       | 200                                               |
| 15                        | 198028           | 70                                        | 700                                       | 300                                               |
| 20                        | 198978           | 70                                        | 725                                       | 300                                               |
| 25                        | 199158           | 75                                        | 910                                       | 400                                               |
| 30                        | 199182           | 80                                        | 960                                       | 400                                               |
| 35                        | 195838           | 70                                        | 1100                                      | 500                                               |
| 40                        | 193129           | 75                                        | 1160                                      | 500                                               |
| 45                        | 189227           | 70                                        | 1120                                      | 500                                               |
| 50                        | 190697           | 65                                        | 1135                                      | 500                                               |

El tiempo de cálculo total es de 19, 6, y 3 horas para los casos 1, 2 y 3, respectivamente. En la **Figura 3** se muestran la comparación entre los resultados de OpenFOAM y los experimentos

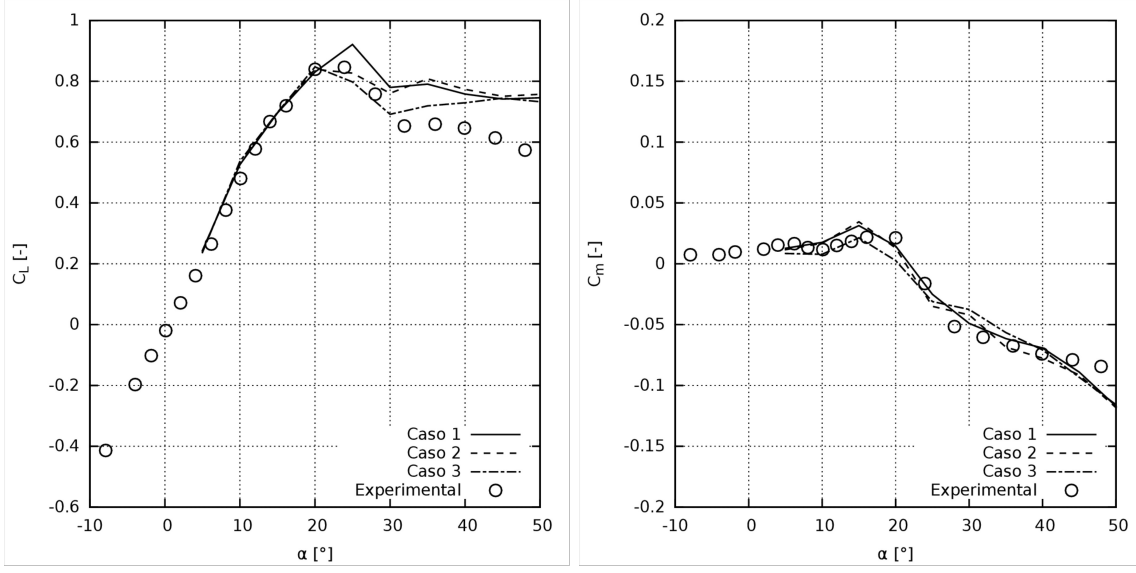

**Figura 3**. Comparación de los coeficientes numéricos contra los experimentales.

En la **Figura 3** se observa que para bajos ángulos de ataque la solución obtenida es buena. A medida que aumenta el ángulo de ataque el resultado de CFD representa cualitativamente el comportamiento del avión pero no cuantitativamente.

# **CONCLUSIONES**

Se demostró que es posible utilizar CFD para el cálculo de parámetros tridimensionales de un avión con mallas acordes a la potencia de cálculo disponible para un alumno de grado. Además, para pequeños ángulos de ataque, un incremento en el número de celdas no trae aparejada una mejora en los resultados: la malla del caso 1 es 5 veces más grande que la del caso 3 y tardó más de 6 veces en alcanzar el mismo resultado.

Se observó una rápida convergencia de las fuerzas hasta el ángulo 25°, luego el flujo se vuelve no estacionario por lo que es inadecuado utilizar un resolvedor estacionario. A pesar de esto, los valores promedio ajustan cualitativamente a los datos experimentales.

Se mostró la viabilidad de utilizar software libre en todo el proceso de simulación: la generación de la geometría, el mallado, la resolución y el post-procesamiento. Por lo que consideramos que la utilización de CFD en un aula de grado es factible y podría utilizarse de forma complementaria a los programas analíticos existentes.

# **REFERENCIAS**

- *1.* J. Slotnick, A. Khodadoust, J. Alonso, D. Darmofal, W. Gropp, E. Lurie and D. Mavriplis: "CFD Vision 2030 Study: A Path to Revolutionary Computational Aerosciences"; 2013, NASA TR 3093 *(Reporte Técnico)*
- *2.* S. P. Fears, H. M. Ross and T. M. Moul: "Low-Speed Wind-Tunnel Investigation of Stability and Control Characteristics of a Series of Flying Wings With Sweep Angle of 50°"; 1995, NASA TM 4640. *(Memorandum Técnico)*
- *3.* P.R. Spalart, S.R. Allmaras: "A One-Equation Turbulence Model for Aerodynamic Flows"; 1992, AIAA Paper 92-04349 *(paper)*
- *4. [www.openfoam.org](http://www.openfoam.org/)*
- *5. [www.salome-platform.org](http://www.salome-platform.org/)*